## **Home**

## LFM-TIEGCM-RCM (LTR)

The LFM is a global MHD model written by John **L**yon, Joel **F**edder and Clark **M**obarry. It is primarily used to better understand Earth's Magnetosphere. The LFM can be coupled with a variety of models to aide in understanding of the physical processes in Geospace , such as:

- Magnetosphere Ionosphere Coupler/Solver ([MIX](https://wiki.ucar.edu/display/LTR/MIX))
- Thermosphere Ionosphere Electrodynamic General Circulation Model [\(TIEGCM](http://www.hao.ucar.edu/modeling/tgcm/))
- Rice Convection Model ([RCM\)](https://wiki.ucar.edu/display/LTR/RCM) The coupled combination of models is called the LTR (LFM-TIEGCM-RCM).

The documentation on this wiki contains limited scientific descriptions of the models. It is intended as a guide to compile & execute the code(s) and documents some of the post-processing tools which have been developed for LTR.

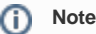

The LTR models and documentation are constantly evolving. This wiki documents the latest release. In some cases, this includes documentation for unreleased/upcoming features. You should sign up to [the LTR-announce mailing list](http://mailman.ucar.edu/mailman/listinfo/ltr-announce) and make sure you're using the [latest](https://wiki.ucar.edu/display/LTR/Download+LTR)  [release](https://wiki.ucar.edu/display/LTR/Download+LTR). You can find a list of upcoming features via [the LTR roadmap.](https://oberon.bu.edu/bugs/projects/roadmap/ltr-para)

## Scientific Documentation

- The October-November 2004 [Journal of Atmospheric and Solar-Terrestrial Physics](http://www.elsevier.com/locate/jastp) special issue: [Towards an Integrated Model of the Space](http://www.sciencedirect.com/science?_ob=ArticleURL&_udi=B6VHB-4D16Y7G-1&_user=1518228&_rdoc=1&_fmt=&_orig=search&_sort=d&view=c&_acct=C000053462&_version=1&_urlVersion=0&_userid=1518228&md5=9ae556832ed29648528e9df66ba677e6)  [Weather System](http://www.sciencedirect.com/science?_ob=ArticleURL&_udi=B6VHB-4D16Y7G-1&_user=1518228&_rdoc=1&_fmt=&_orig=search&_sort=d&view=c&_acct=C000053462&_version=1&_urlVersion=0&_userid=1518228&md5=9ae556832ed29648528e9df66ba677e6) (i.e. Lyon 2004).
- The publications and presentations listed at the [BU CISM website](http://www.bu.edu/cism/Publications/publicationslist.html)
- [LFM Field Aligned Current calculation](http://download.hao.ucar.edu/pub/schmitt/cism/documentation/MIX/jpara.pdf) Notes on the LFM inner boundary conditions. Gives insight into the calculation of

Unknown macro: 'latex'

, which is sent to [MIX.](https://wiki.ucar.edu/display/LTR/MIX)

- 2010 Merkin, & Lyon [Effects of the low-latitude ionospheric boundary condition on the global magnetosphere](http://adsabs.harvard.edu/abs/2010JGRA..11510202M)  $\bullet$
- 2015 Wiltberger et al. LFM-RCM Coupling paper

## Acknowledgements

This material is based upon work supported by CISM which is funded by the STC Program of the National Science Foundation under Agreement Number ATM-0120950. The National Center for Atmospheric Research is sponsored by the National Science Foundation.